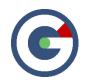

# What's New in GideonSoft 18.2

We're happy to introduce the latest GideonSoft release. Along with the many performance enhancements and various bug fixes, we have added many new exciting designs, changes, and new features. The following lists the highlights:

### **Instance Home Page**

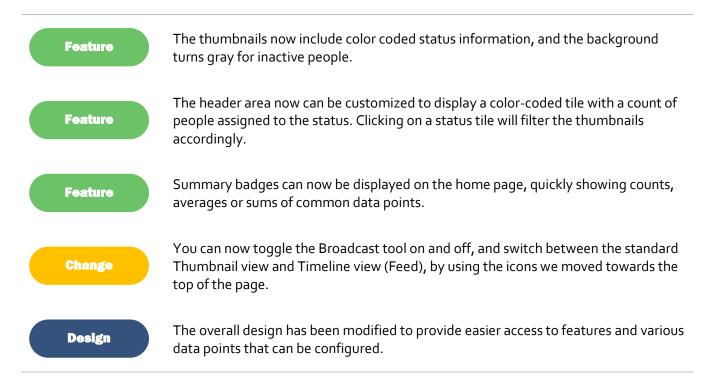

| TESTING      | Basketball 2018-2019 🗸                                                                                                    |
|--------------|----------------------------------------------------------------------------------------------------|
| GideonSoft   | <b>☆</b> 2018-2019 Home                                                                                                    |
| Observations | Basketball                                                                                                    |
| 🖹 Surveys    | PImage: SurveysImage: Surveys |
| 🔟 Reports    | All Role• Status• Active Inactive Filter people                                                                                                    |
| 🎟 Data       | Showing 19 of 19 people<br>Positive observations-AVG 0.2 Negative observations-AVG 0.6                                                                                                    |
| A People     |                                                                                                    |
| 🐙 Benjamin 🗸 | Bishop, Justin Burns, Kenneth Burton, Carlos Cook, Benjamin Cooper, Gary Duncan, Eric   Present Present Present Present Present Present                                                                                                    |
|              | Edwards, David Image: Carza, Gary Image: Carza, Gary Image: Carza, Gar                        |
|              |                                                                                                    |

The updated Instance Home Page

#### Surveys

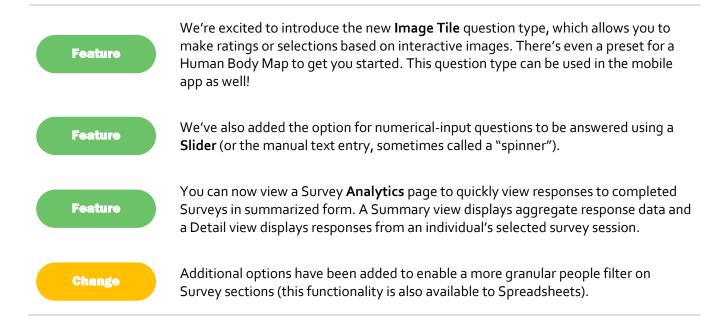

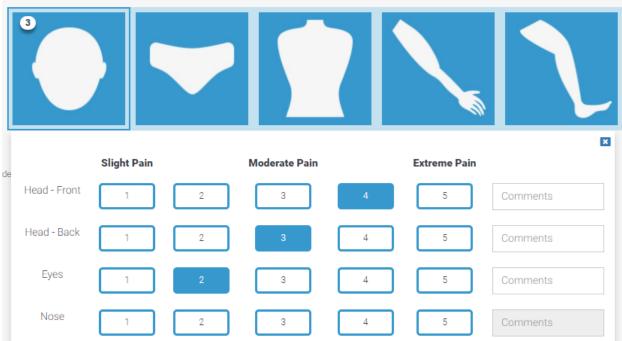

Select all the areas of your body where you are currently experiencing pain or discomfort.

The new Image Tile question type

## Reports

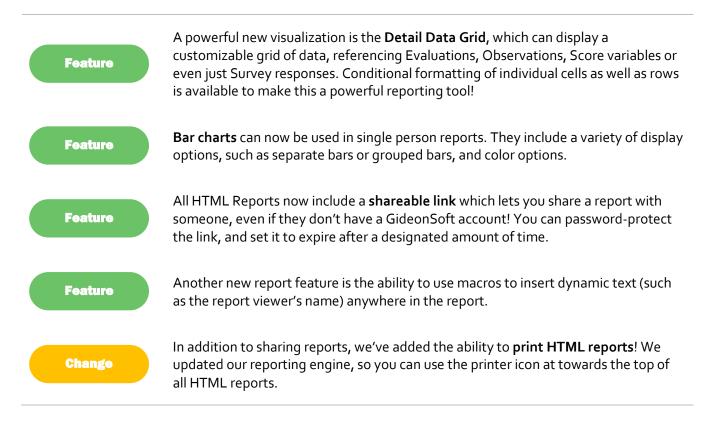

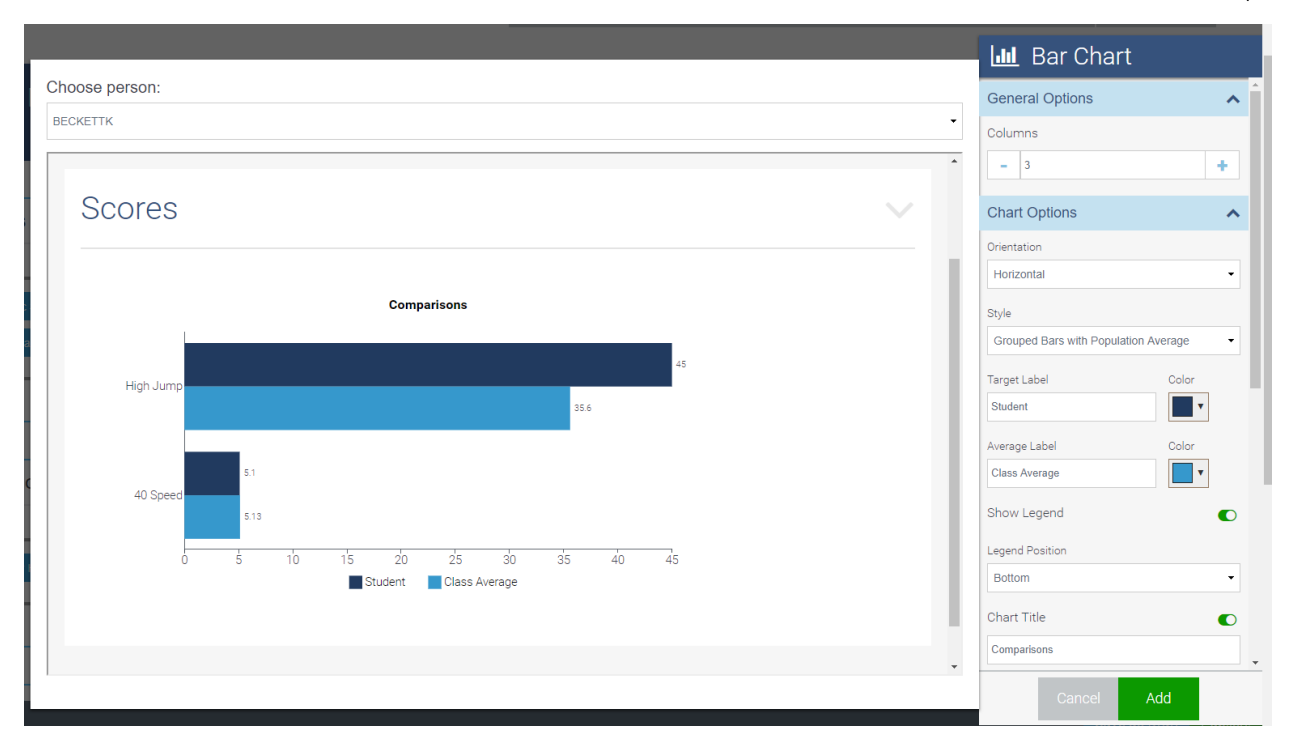

Introducing the Bar chart visualization

### **Profile and Progress Report**

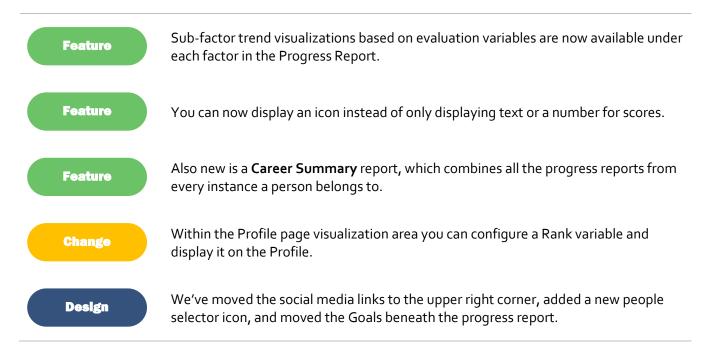

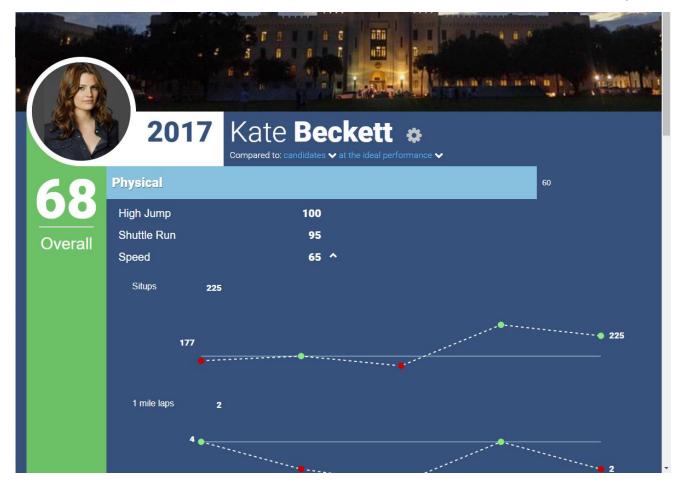

The Progress Report's new Trend graph

### **Variable Manager**

Change

We've added new transformation types (minimum and maximum values), as well as new filters (severity type, source, rolling offset).

#### **Miscellaneous Updates**

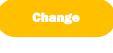

**Status Update Page Filter -** You now have the ability to filter people by role in the 'Status Assignment' area.

Change

**Profile Page Quick Links** - From a user's profile in the quick links area you now have the option to view a person's observation or survey history as well as quickly navigate to the new observation or survey pages.

| Change | <b>Person Descriptives</b> - When configuring the profile defaults, you can now make edits from the 'Manage People Descriptives' areas. Once a default is chosen it will be labelled [Default for Profiles] in the 'Manage People Descriptives' and 'Variable Manager' areas. |
|--------|----------------------------------------------------------------------------------------------------|
| Change | <b>Search by Email -</b> You can now search for users by email at the organization and module level.                                                                                                    |
| Change | <b>Global Descriptives -</b> You can now update a person's height and age within the Edit<br>Profile page.                                                                                                    |